# Upgrading and Migrating BI Features

for SQL Server 2014 and 2016

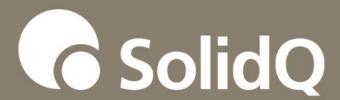

Paul Turley, SolidQ Mentor, Microsoft Data Platform MVP

## Paul Turley Bio

Paul is a Mentor with SolidQ and a Microsoft Data Platform MVP. He consults. writes, speaks, teaches & blogs about business intelligence and reporting solutions. He works with companies around the world to visualize and deliver critical information to make informed business decisions. He is a Director of the Oregon SQL PASS chapter & user group, the lead author of Professional SQL Server 2016 Reporting Services and 14 other titles from Wrox, Packt & Microsoft Press.

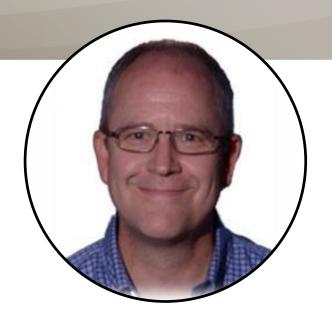

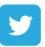

@paul\_turley

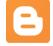

sqlserverbiblog.com

#### Additional Presentations

- Microsoft Virtual Academy, mva.microsoft.com
   "Upgrading to Microsoft SQL Server 2014"
- 2015 PASS Global Summit preconference:
   "Upgrade and Migration Planning for SQL Server 2014 and 2016"
   Tim Chapman, Ron Talmage, Richard Waymire, Jim Miller & Paul Turley

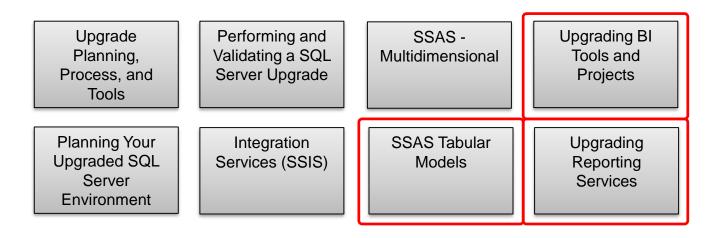

#### What Does This Presentation Cover?

SQL Server 2014

Best practices and advice about upgrading to SQL Server 2014

**SQL Server 2016** 

New features & capabilities in SQL Server 2016

## Upgrade Versions

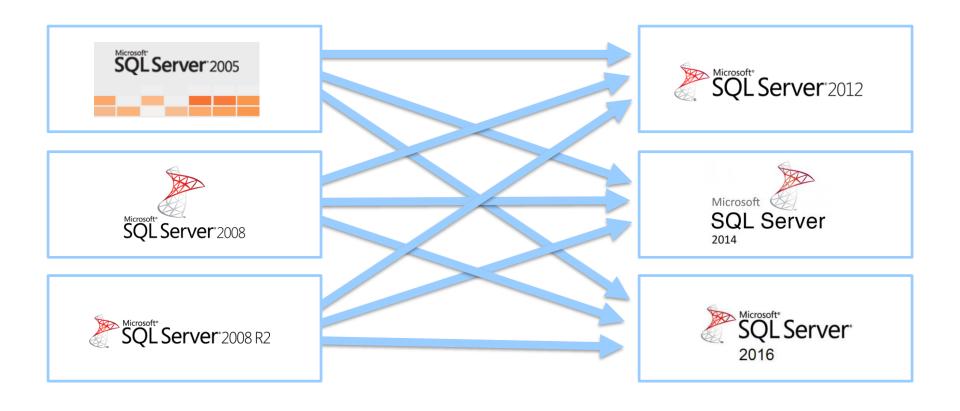

## Why Upgrade?

- The purpose of this presentation is not to convince you to upgrade but to help you know what to expect when you do
- Reality: At some point you MUST upgrade your database platform
   Relative Impact & Cost to Upgrade

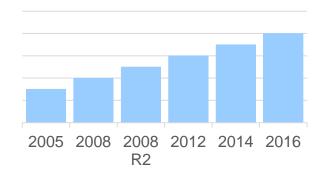

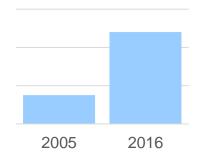

### When To Upgrade?

- Business value > cost of upgrade
- Support is ending
- Improved:
  - Performance
  - Security
  - Scalability
  - Maintainability
  - Capabilities
- Staying current (if not now then when?)

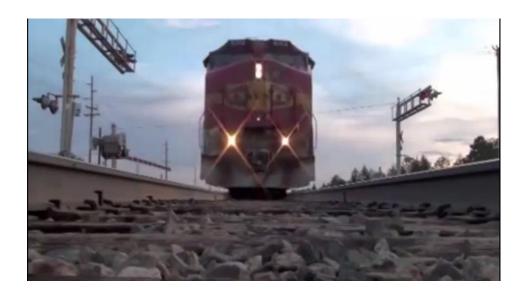

The SQL Server feature Train

#### Business Intelligence Tools

- SQL Server Management Studio
- SQL Server Data Tools
- Analysis Services
   Multidimensional
- Analysis Services Tabular
- Reporting Services
  - Report Portal
  - Mobile dashboards & KPIs
  - Power BI integration

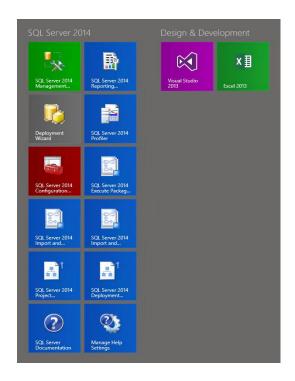

 In SQL Server 2014, "SQL Server Data Tools" is the database project template add-in for Visual Studio

SQL Server 2014 installs the Visual Studio 2012 shell

 SQL Server Data Tools (SSDT) and SQL Server Data Tools for Business Intelligence (SSDT-BI) are now separate downloads & add-ins for Visual Studio 2012 or Visual Studio 2013

207×

- Add-in for Visual Studio (multiple versions)
- Adds BI project templates for:
  - Database
  - SSIS, SSAS, SSRS

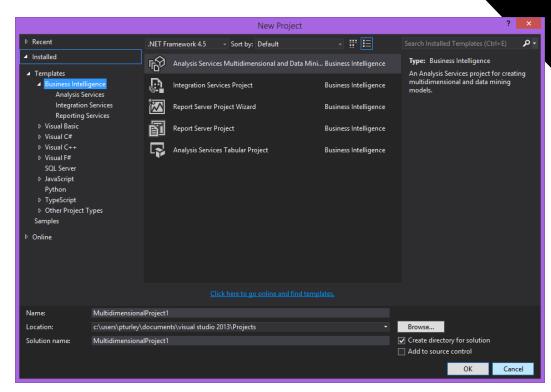

## Reporting Services Feature Waves

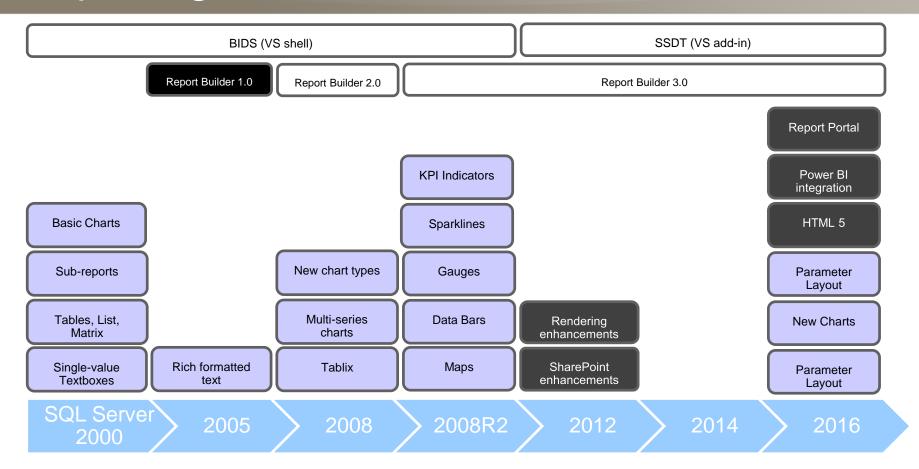

## SSRS Upgrade Scenarios

# Choose In-Place Upgrade or Side-by-Side Upgrade

#### You can upgrade:

- ✓ SSRS 2005 (SP 4)
- **☑** SSRS 2008
- ☑ SSRS 2008 R2
- ✓ SSRS 2012
- ✓ SSRS 2014

...in either native or SharePoint integrated mode using either the in-place or side-byside method

SQL Server 2014

SQL Server 2016

- Report server was IIS
- now http.sys in native mode
- No cross-platform migration (32 bit or 64 bit)
- Configuration settings (config files)
- Report models & Report Builder 1.0 reports are deprecated

#### Backup and Rollback Plan

#### **Configuration Files**

- Rsreportserver.config
- Rswebapplication.config
- Rssvrpolicy.config
- Rsmgrpolicy.config
- Reportingservicesservice.exe.config
- Web.config (for both the report server and Report Manager ASP.NET applications)
- Machine.config (for ASP.NET if you modified it for report server operations)

- Back up symmetric key
- Back up report server database(s):
   ReportServer contains all server content
   ReportServerTempDB contains no persistent objects & can be re-created

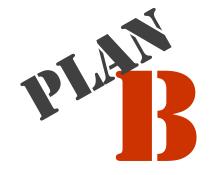

#### Troubleshooting a Failed Upgrade

When looking for errors in the detail log, search for the following phrases:

- Watson bucket
- Error: Exception has been

A typical Setup request goes through three execution phases:

Global rules check

Each of these phases will generate

Component update

detail and summary logs, with

User-requested action additional log files being generated as appropriate.

Setup is called at least three times per userrequested Setup action. Typical log files generated are:

- Detail GlobalRules.txt
- Detail\_ComponentUpdate.txt
- Detail.txt

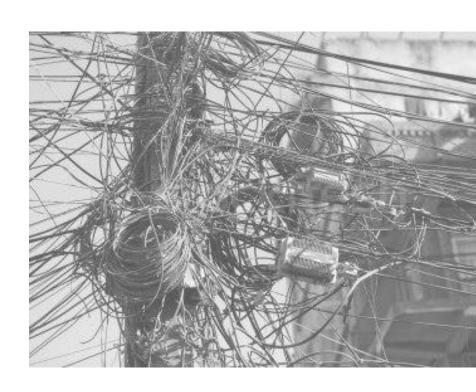

#### Deprecated Features in SSRS 2012 & 2014

Reporting
Services
2012 &
2014
Deprecated
Features

Report Models & Report Builder 1.0 reports

Rendering extension device information (ActionScript, ActiveXControls, GetImage OnlyVisibleStyles, ReplacementRoot, ResourceStreamRoot, StreamRoot, UsePx, Zoom)

Methods in the Web Service Endpoint (GetProperties(String, Property[]), IsSSLRequired()

Word and Excel 1997-2003 Rendering These extensions are installed & disabled by default

SQL Server 2005 and earlier Custom Report Items

Reporting Services Snapshots 2005 and earlier

SQL Server 2008 R2 Reporting Services Deprecated Features

Report Server Web Service Endpoints ReportingService2005 & ReportingService2006 endpoints have been

replaced by ReportingService2010

## Summary

Upgrade from SSRS 2005 SP4+ to SSRS 2012 or 2014

In-place or side-by-side upgrade option

Backup SSRS content database, configuration files & symmetric key

Run the SQL Server Upgrade Advisor for potential issues

Upgrade SSRS project using Visual Studio

Upgrade SSRS instance using SQL Server setup upgrade option

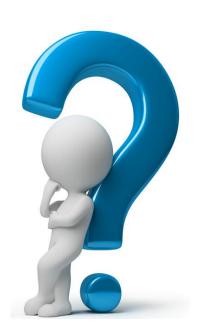

#### Reporting Services Additions

2076

- Parameter UI
- New charts
- Modern themes
- Report Builder updates
- Modern browser rendering
  - HTML 5 standards mode, no longer emulating
  - IE 10+ optimized

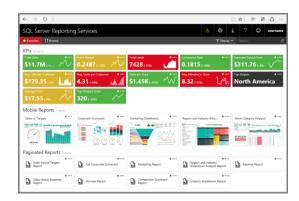

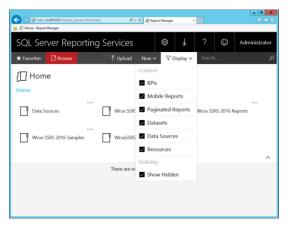

#### Analysis Services Multidimensional Improvements

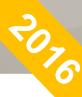

- Performance improvements for:
  - Distinct count
  - Unnatural & unbalanced hierarchies
- Extended Events for SSAS

http://blogs.msdn.com/b/analysisservices/archive/2015/09/22/using-extended-events-with-sql-server-analysis-services-2016-cpt-2-3.aspx

#### Analysis Services Tabular Project

- Introduced in SQL Server 2012
- Significant updates in SQL Server 2016
- Foundational technology in Power BI & Power Pivot
- Runs entirely in-memory
- Uses column-store compression
- Calculations defined using DAX
- Can be consumed as tabular or multidimensional model from Excel & most reporting tools

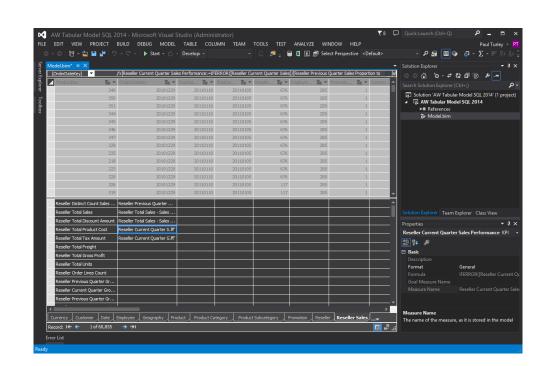

### **Upgrade** to Tabular?

- No migration path from multidimensional
- Power Pivot (Excel) model can be migrated to tabular server model
- Versions: 2012 (1100), 2012 SP1 (1103), 2016 (1200)

Paper: An Analysis Services Case Study: Using
Tabular Models in a Large-scale Commercial Solution
A. Ferrari

#### Multidimensional or Tabular?

#### Multidimensional

- Leverage existing MDX expression & query skills
- Rich feature set addresses complex business reporting

#### Tabular

- Models are generally easier to design
- Requires little or no performance tuning
- Simple and cost-effective to deploy
- Can be consumed with all tools that work with SSAS multidimensional & MDX
- DAX language is actively enhanced & supported

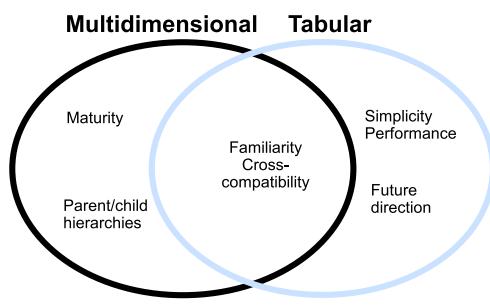

Article: Choosing a Tabular or Multidimensional Modeling Experience in SQL Server 2012 Analysis Services; Vitt. Cameron

## Power Pivot, SSAS and Power BI

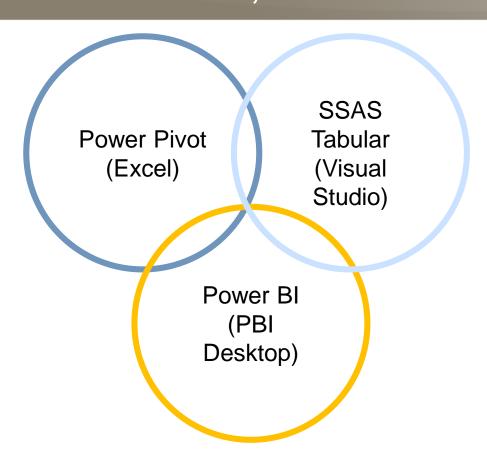

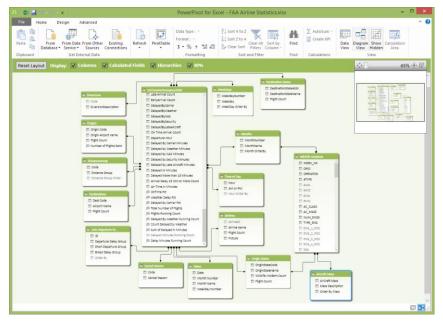

#### SQL Server 2016 - The Next Train

- SQL Server Data Tools
- SSAS Tabular Additions
- SSAS multidimensional enhancements
- Mobile Dashboards & KPIs
- Reporting Services improvements
- Power BI integration

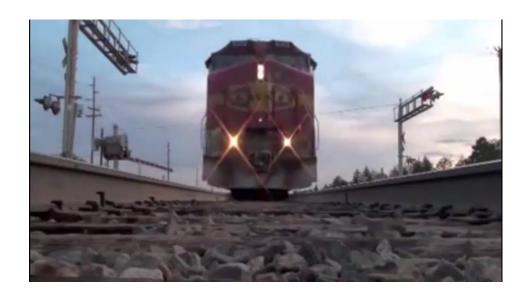

The SQL Server 2016 feature Train

#### Analysis Services Tabular Additions - 1

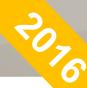

- Bi-directional relationships (many-to-many support)
- New DAX functions
- DAX Variables
- Parallel partition processing
- xEvents support (instead of Profiler)
- DirectQuery (super DAX)

ADDMISSINGITEMS
CALENDAR
CALENDARAUTO
CONCATENATEX
DATEDIFF
GEOMEAN
GEOMEANX
GROUPBY
ISEMPTY
ISONORAFTER
MEDIAN
MEDIANX
NATURALINNERJOIN

NATURALLEFTOUTERJO
IN
PERCENTILE.EXC
PERCENTILE.INC
PERCENTILEX.EXC
PERCENTILEX.INC
PRODUCT
PRODUCT
PRODUCTX
SUBSTITUTEWITHINDEX
SUMMARIZECOLUMNS
UNION
XIRR
XNPV

## Analysis Services Tabular Additions - 2

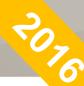

- Advanced modeling (many-to-many & bi-directional cross filtering)
- Query performance improvements
- Development environment performance improvements (DDL & metadata management)

#### SQL Server Data Tools 2016

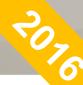

- Former "SSDT" and SSDT-BI" are combined into one tool
- Add-in will be installed with SQL Server
- Available for multiple versions of Visual Studio
- Updates available online

#### SQL Server 2016 Mobile dashboards

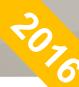

- Based on acquisition of Datazen
- Now part of Reporting Services
- Simple by design
- Development scenarios:
  - IT develops data sources & queries, IT designs & deploys dashboards, business uses dashboards & KPIs
  - IT develops data sources & queries, business designs & deploys dashboards, business uses dashboards & KPIs

## SQL Server 2014 and 2016 Reporting Services Demonstrations

### Updated BI Roadmap

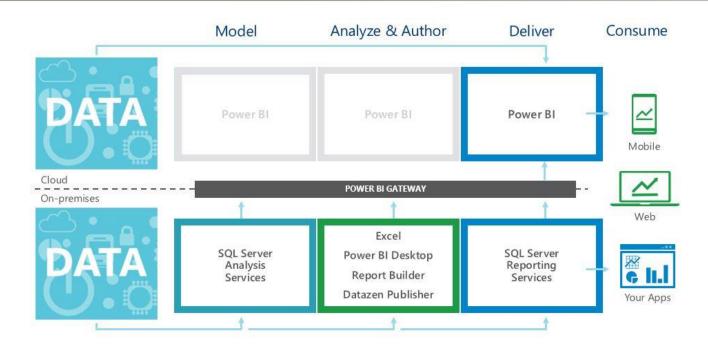

Future direction: More integration across platforms, products and devices

#### SolidQ BI SQL Modernization Assessment

- Microsoft will sponsor \$2000 towards SQL Modernization Assessment in your organization
- Email <a href="mailto:PTurley@solidq.com">PTurley@solidq.com</a> to learn more

Visit <u>SolidQ.com</u> to learn more about upgrade and cloud strategies

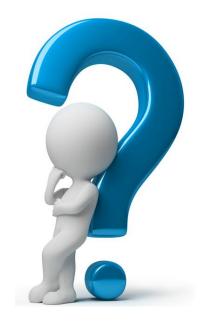

## Questions?

# Thank You for Attending

## SSRS Upgrade Resources

SQL Server 2014 Upgrade Technical Guide

http://download.microsoft.com/download/7/1/5/715BDFA7-51B6-4D7B-AF17-61E78C7E538F/SQL Server 2014 Upgrade technical guide.pdf

Supported Version and Edition Upgrades

http://msdn.microsoft.com/en-us/library/ms143393(v=SQL.120).aspx)

Migrate a Reporting Services Native Mode Installation

http://technet.microsoft.com/en-us/library/ms143724(v=sql.120).aspx

**Upgrade and Migrate Reporting Services** 

http://msdn.microsoft.com/en-us/library/ms143747(v=sql.120).aspx

**Upgrade Reports** 

http://msdn.microsoft.com/en-us/library/ms143674(v=sql.120).aspx

Upgrade a Report Server Database

http://msdn.microsoft.com/en-us/library/ms403392(v=sql.120).aspx

## SSAS Upgrade Resources

Choosing a Tabular or Multidimensional Modeling Experience in SQL Server 2012 Analysis Services

http://msdn.microsoft.com/en-us/library/hh994774.aspx

An Analysis Services Case Study: Using Tabular Models in a Large-scale Solution

http://msdn.microsoft.com/en-us/library/dn751533.aspx

Comparing Tabular and Multidimensional Solutions (SSAS)

http://msdn.microsoft.com/en-us/library/hh212940.aspx

Decisions: PowerPivot, SSAS Tabular, or SSAS Multidimensional Model in SQL Server 2012 (Melissa Coates aka SQLChick)

http://www.sqlchick.com/entries/2012/3/4/decisions-powerpivot-ssas-tabular-or-ssas-multidimensional-m.html

SQL Server 2012: Multidimensional vs Tabular (James Serra)

http://www.jamesserra.com/archive/2012/04/sql-server-2012-multidimensional-vs-tabular

Performance Tuning of Tabular Models in SQL Server 2012 Analysis Services

http://msdn.microsoft.com/en-us/library/dn393915.aspx